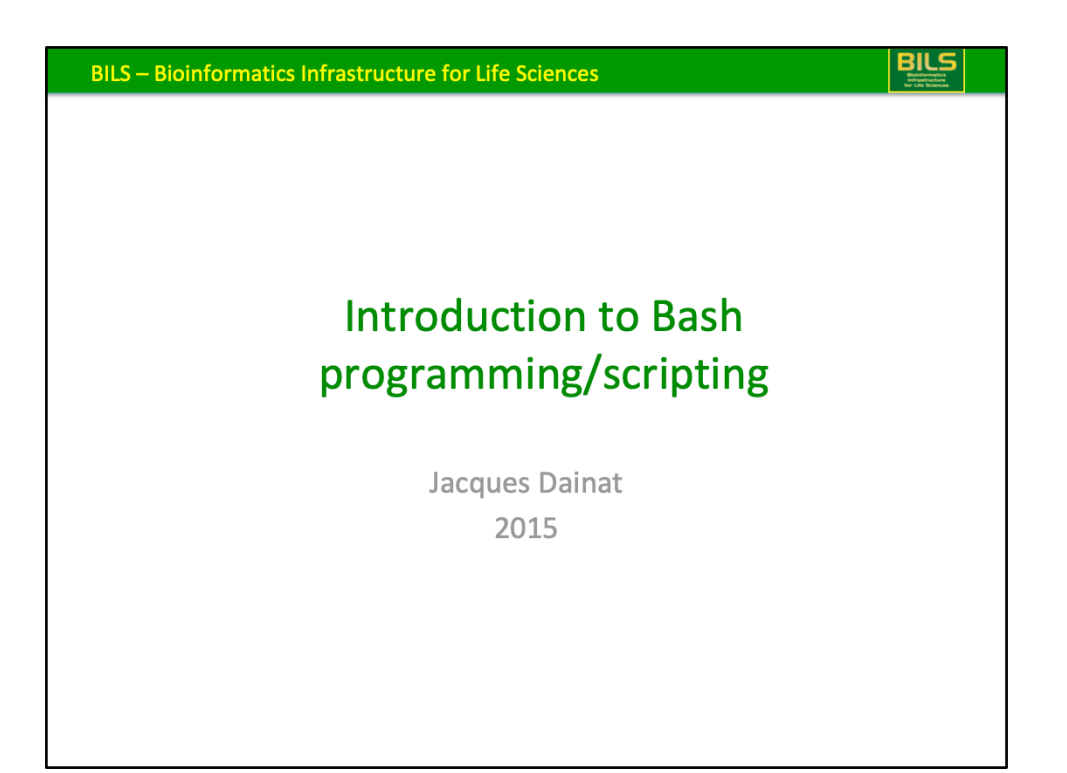

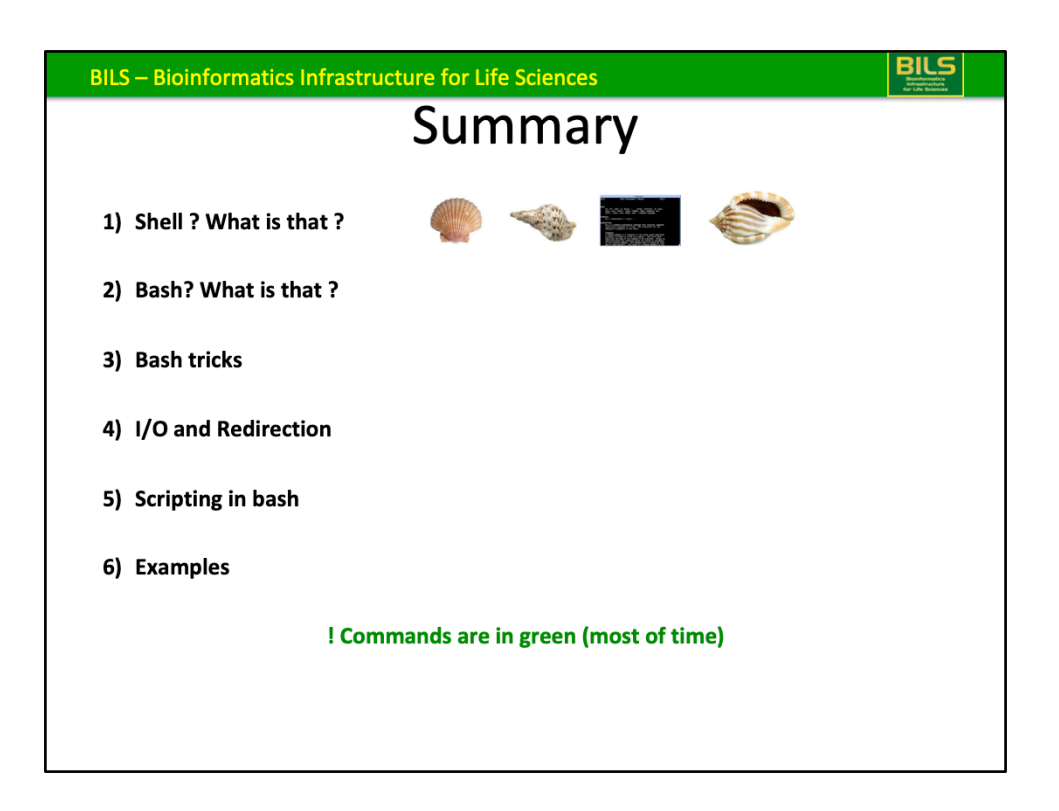

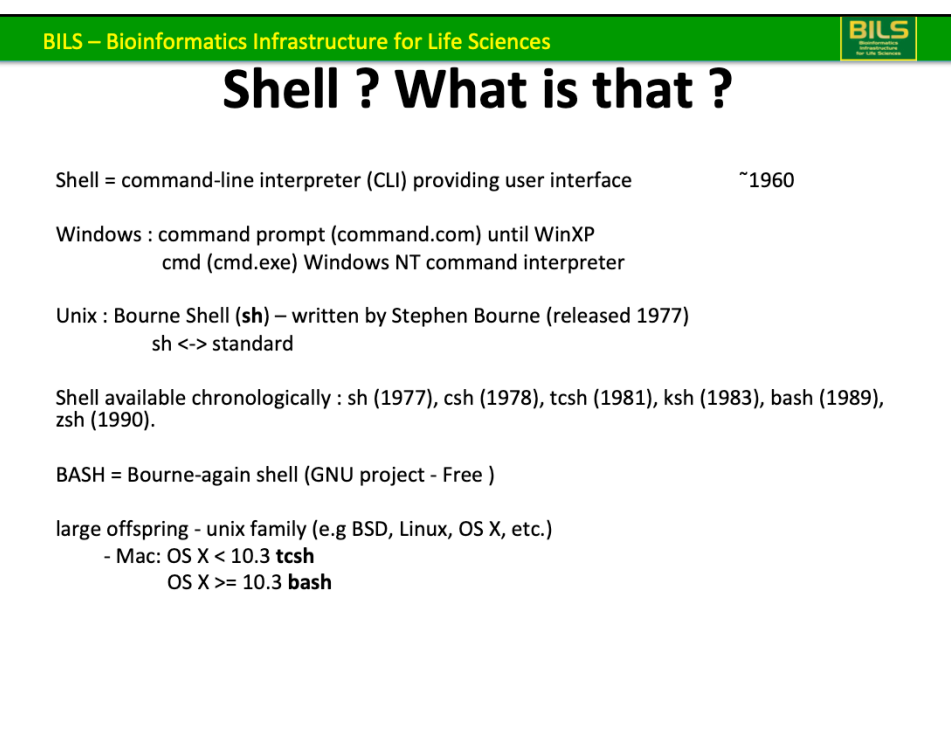

CLI occurred at the same time as the keyboard.

Windows and Unix are operating systems

Command prompt is often called MS-DOS or / DOS that is in reality the Operating system name.

The Bourne shell was one of the major shells used in early versions of the Unix operating system and became a de facto standard.

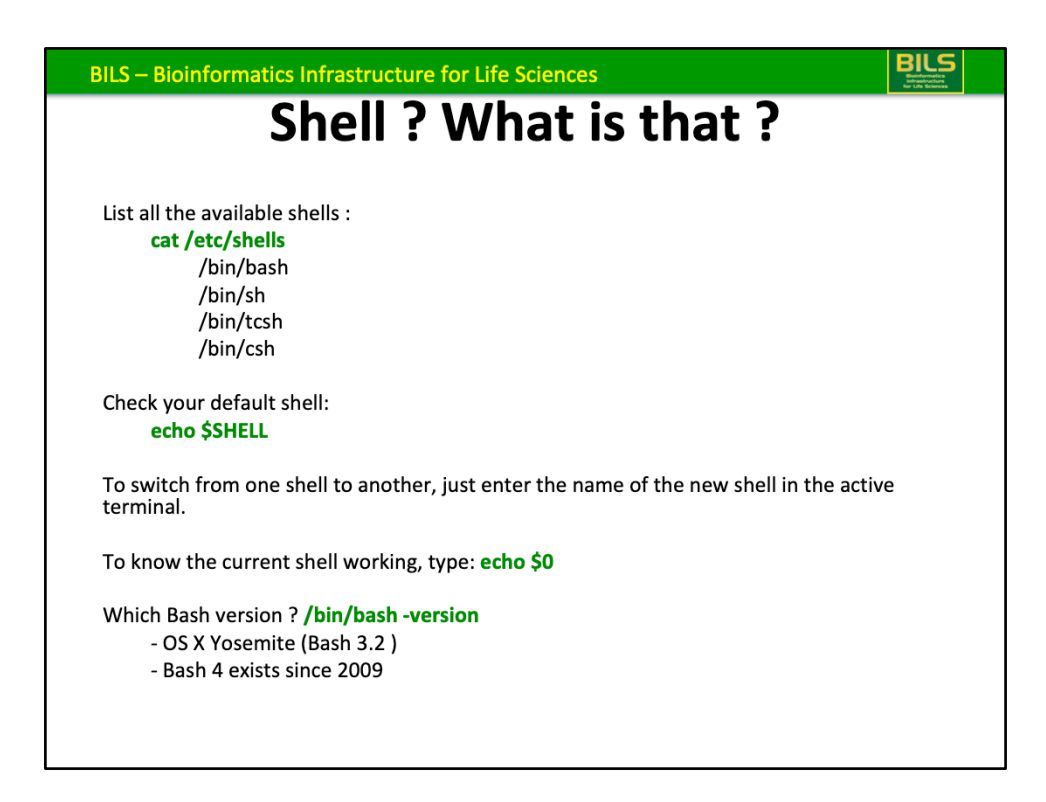

associative arrays available since bash 4

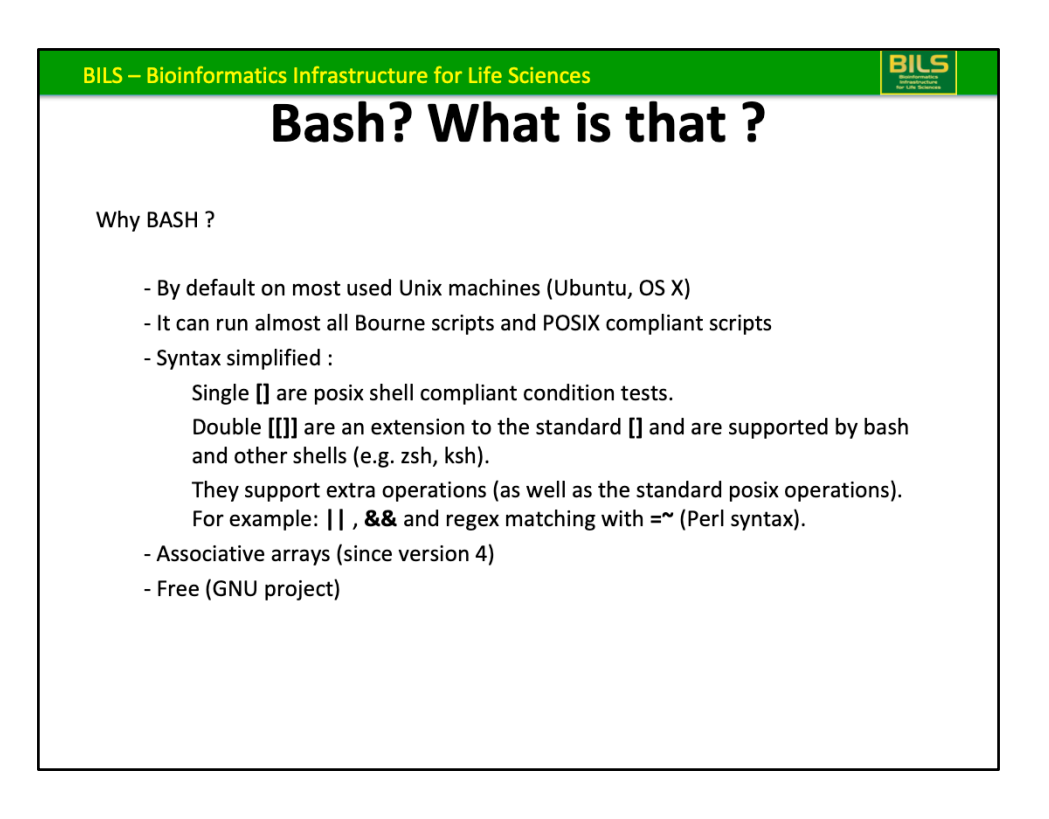

**POSIX: Portable Operating System Interface, standard specify for compatibility with** variants operating systems

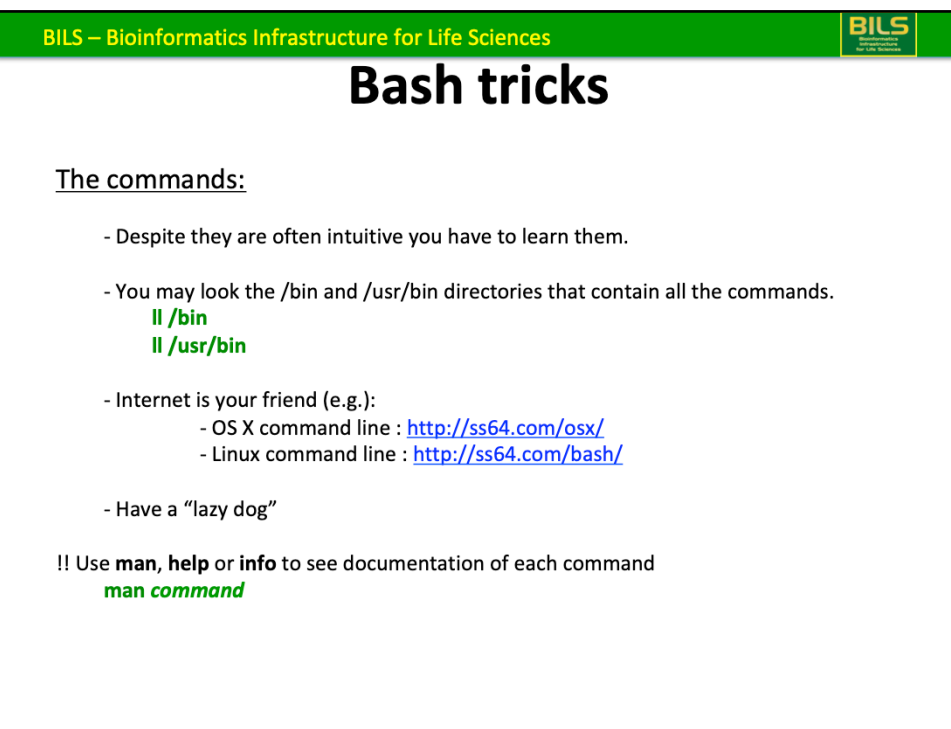

/bin essentially contains command require by the system for emergency repairs, booting 

/usr/bin contains the rest

**man**, **help** or **info** In that corresponding prioritization

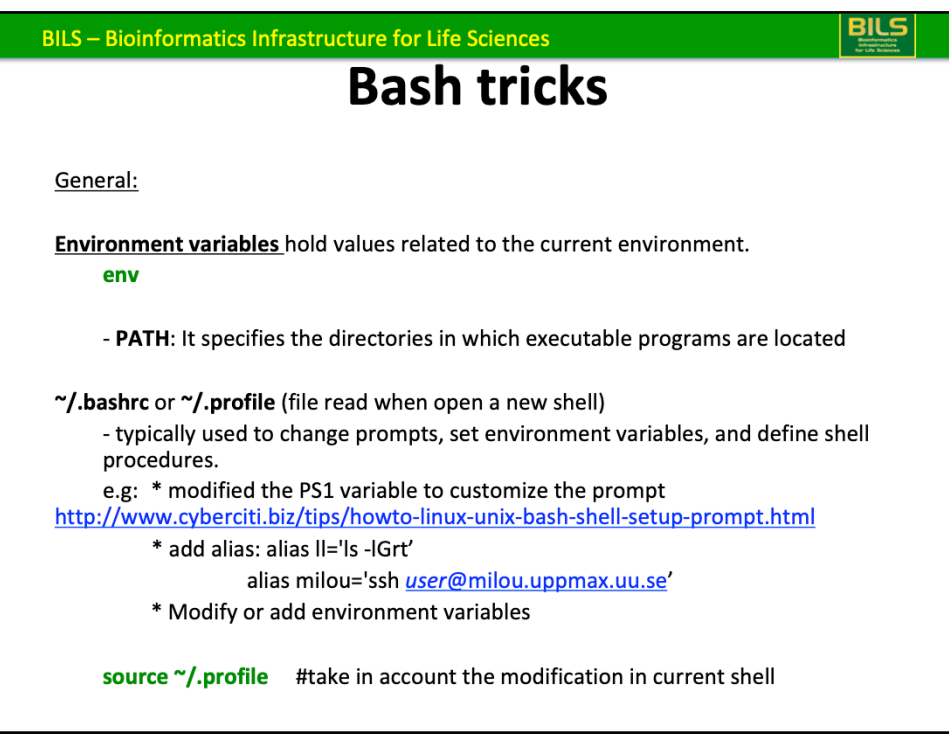

-IGrt: I for long format ; G for enable colorized output ;t to sort by time modified (most recently first);  $r$  for Reverse order - the oldest entries first (newest last = bottom)

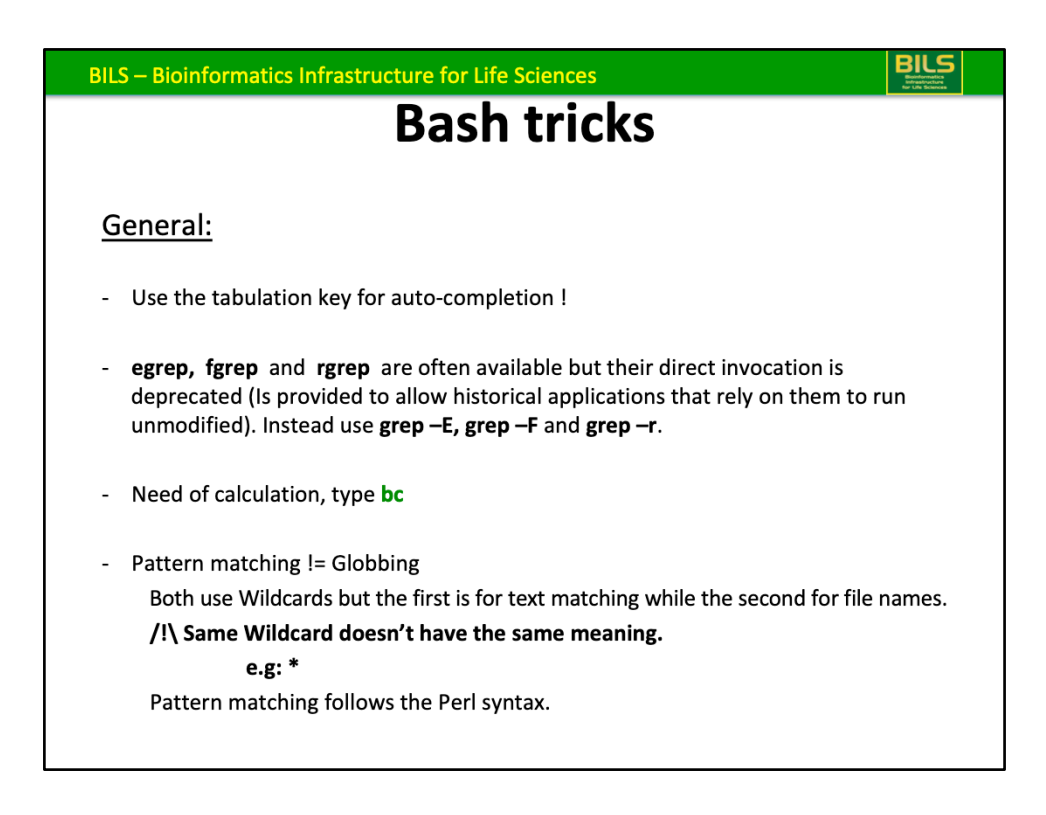

Wildcards are also called metacharacters.

- \* The preceding item matches 0 or more times.
- \* Zero or more characters

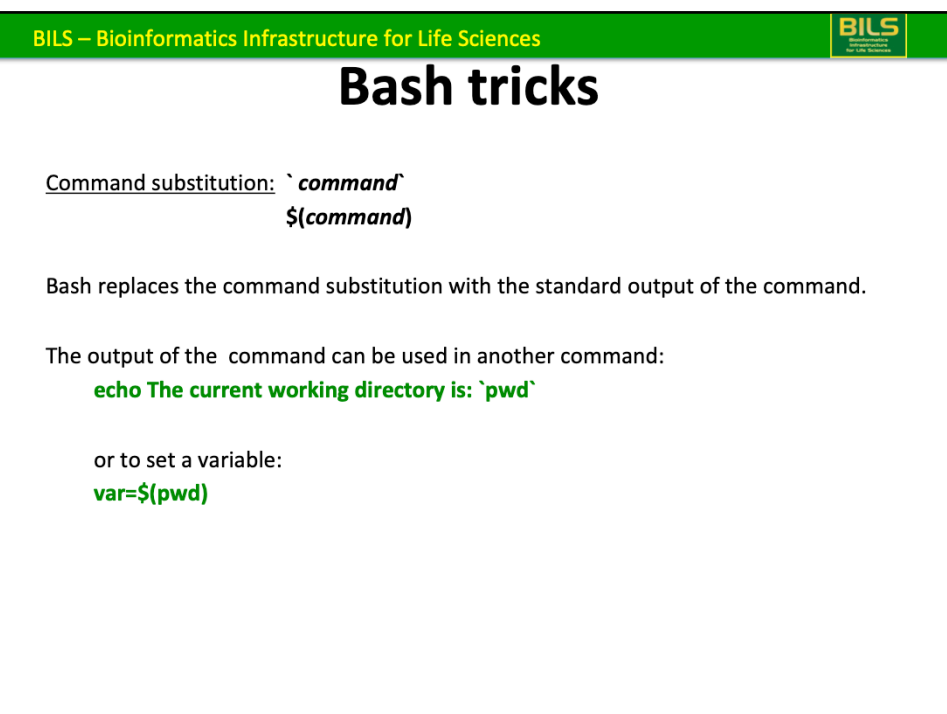

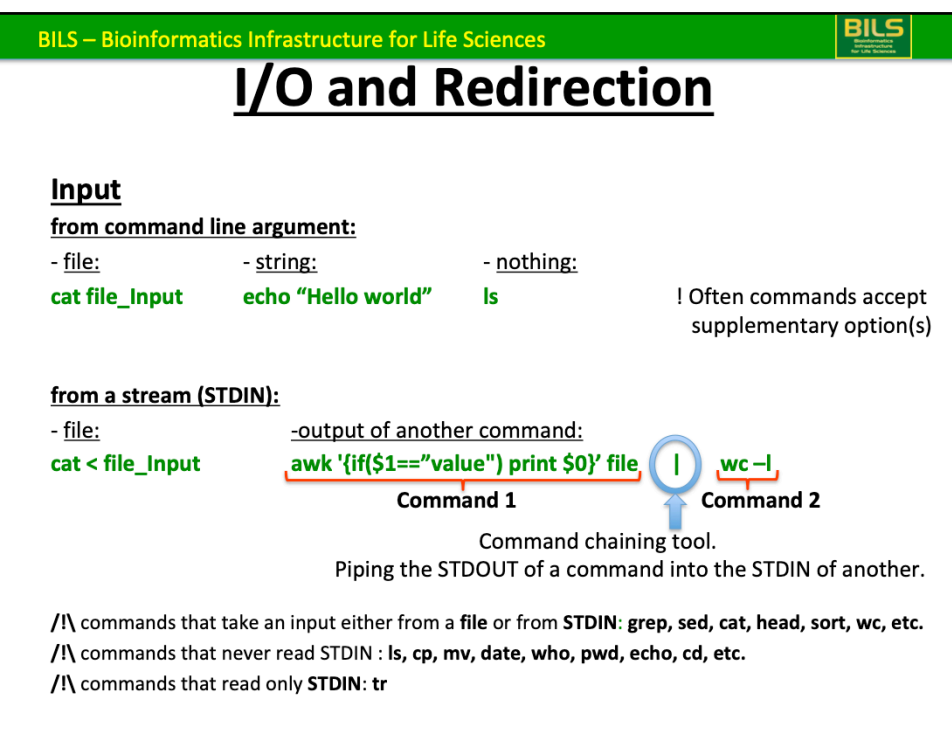

standard streams are preconnected input and output communication channels

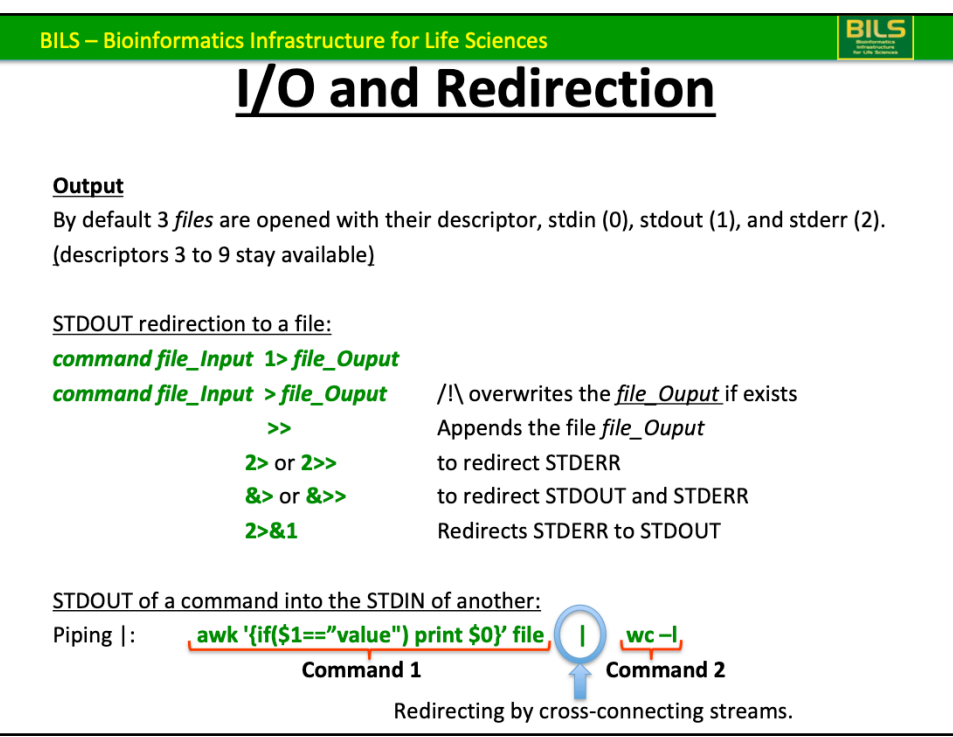

Open a new descriptor: exec 3<file for reading (example with read: while read -u 3 line;do echo \$line;done) - close it: exec 3<&-: exec 3>file for writing - close it: exec 3>&-

Redirection tutorial: http://wiki.bash-hackers.org/howto/redirection\_tutorial

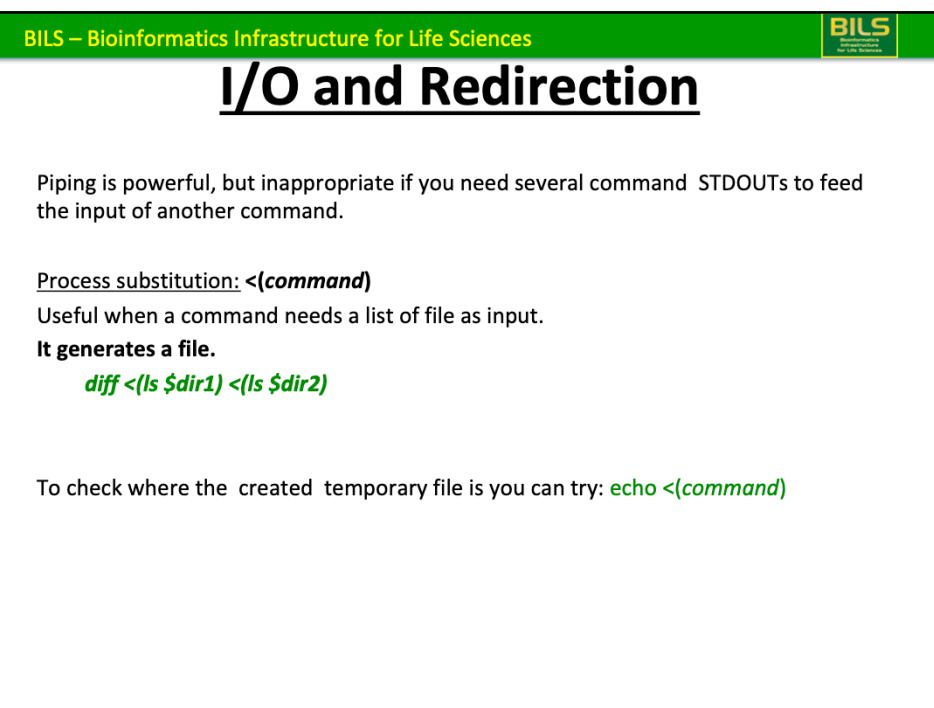

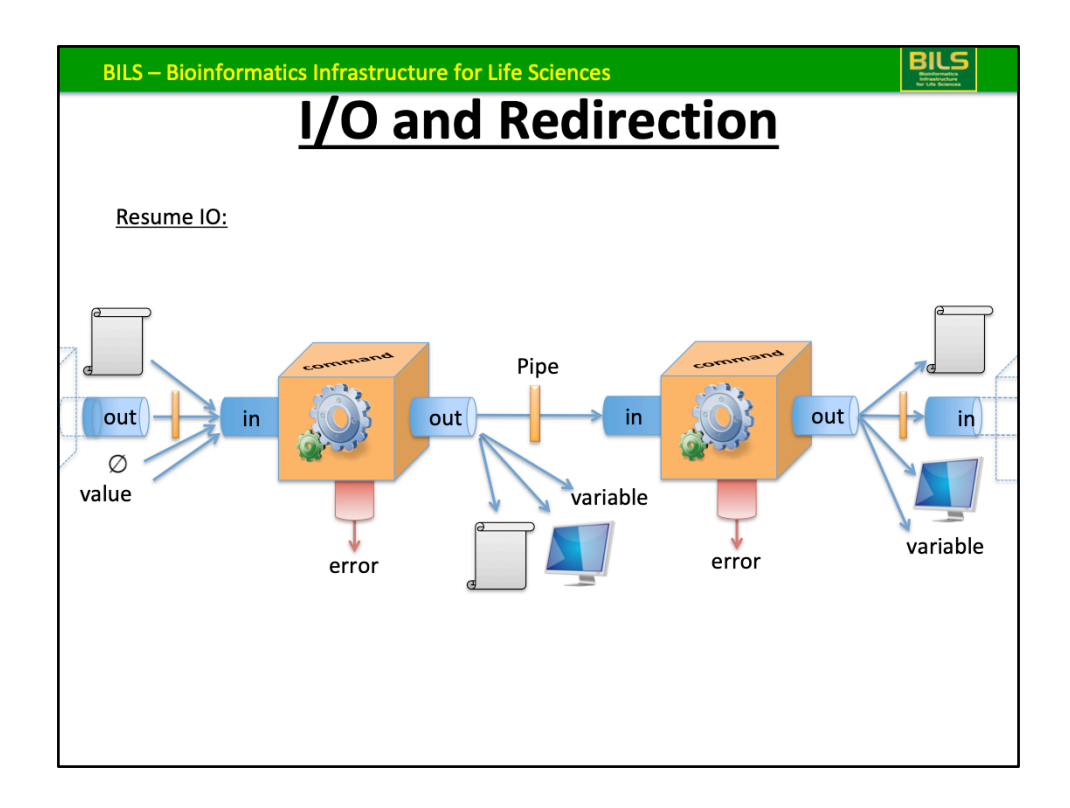

Example of process substitution in output: *tar cfv* >(bzip2 -c > dir1.tar.bz2) \$dir1

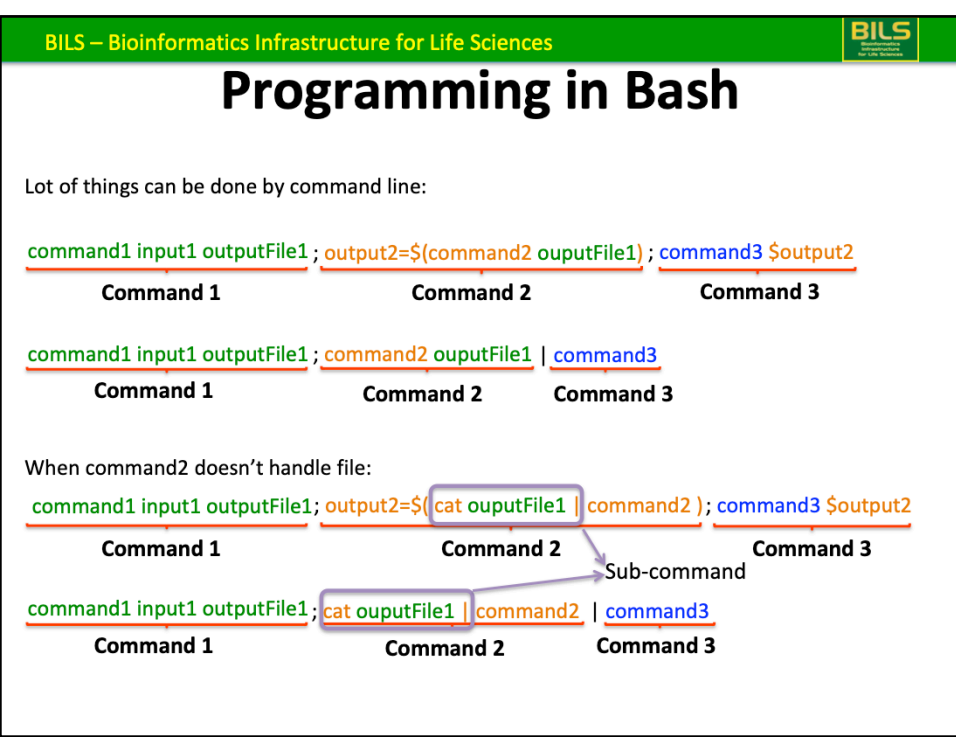

Same thing if command3 cannot Handle a STRING (as with **cut**) we should write: **;** echo \$output2 | cut -d" -f1

Commands can contain control structures as Loop or if condition.

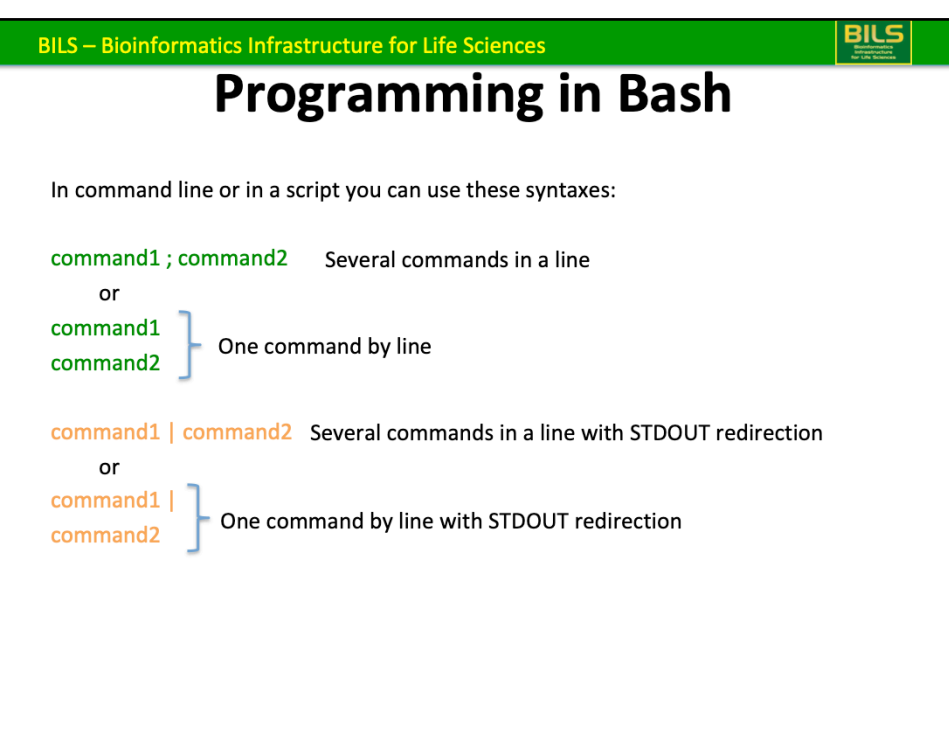

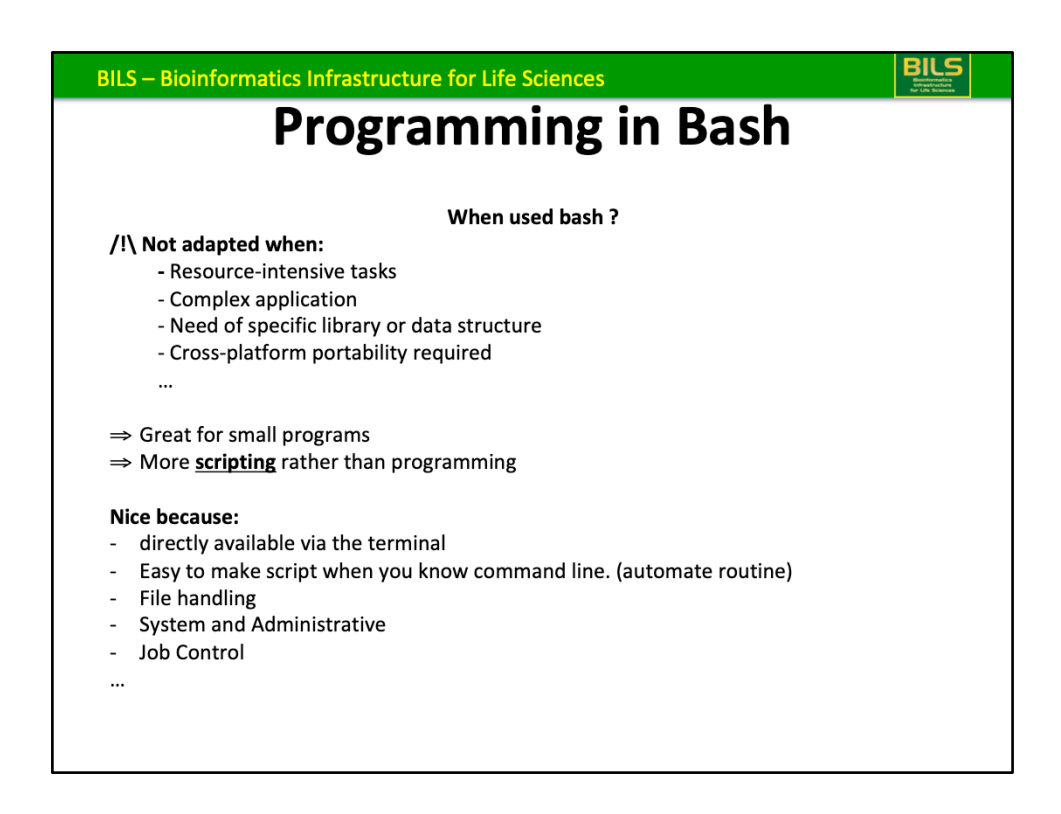

use *C* or *Java for cross platform portability*

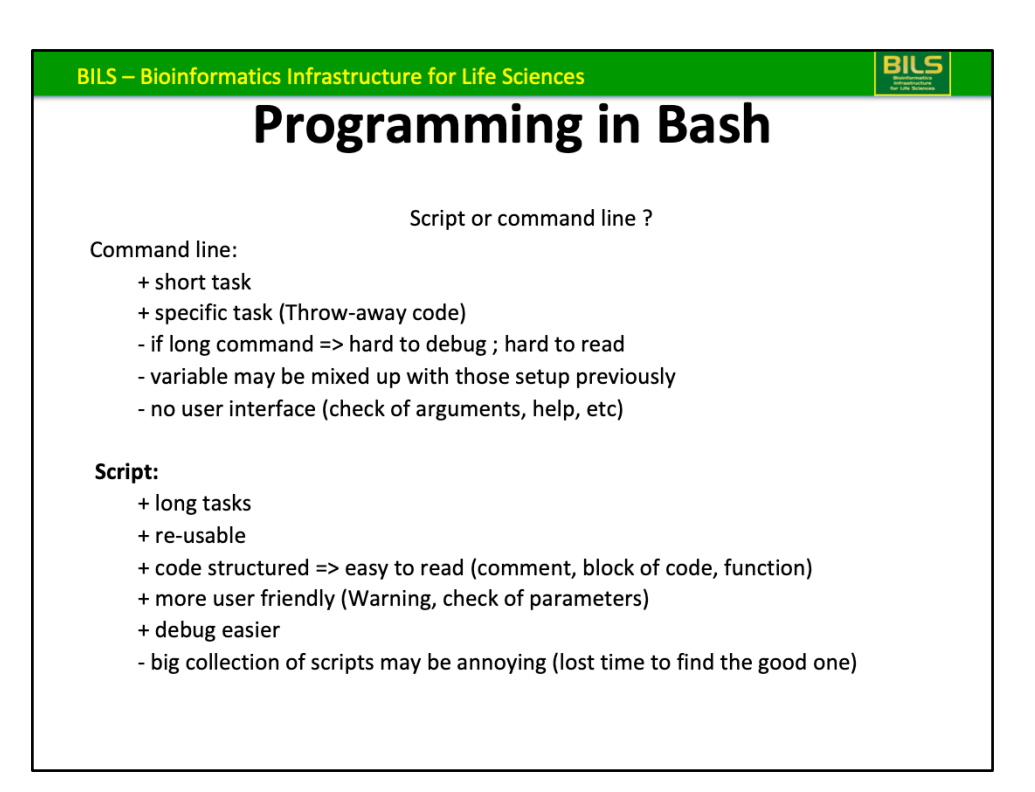

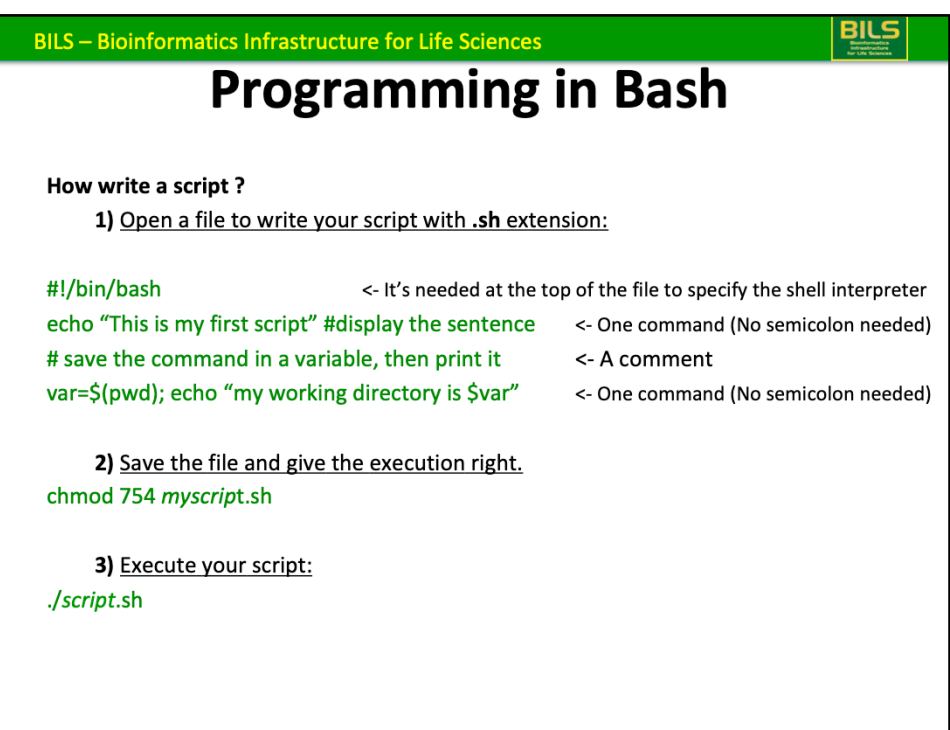

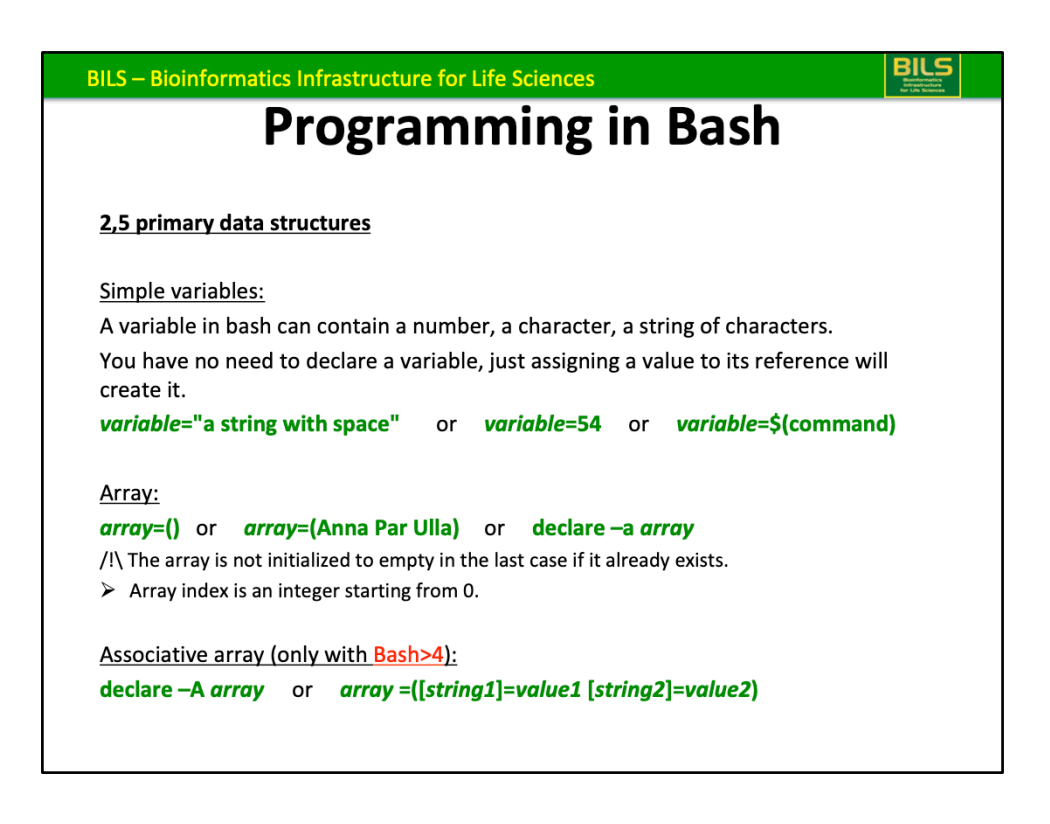

/!\ problem if you try to do: variable=54 **toto** <= bash try to execute **«toto»** 

-bash: toto: command not found

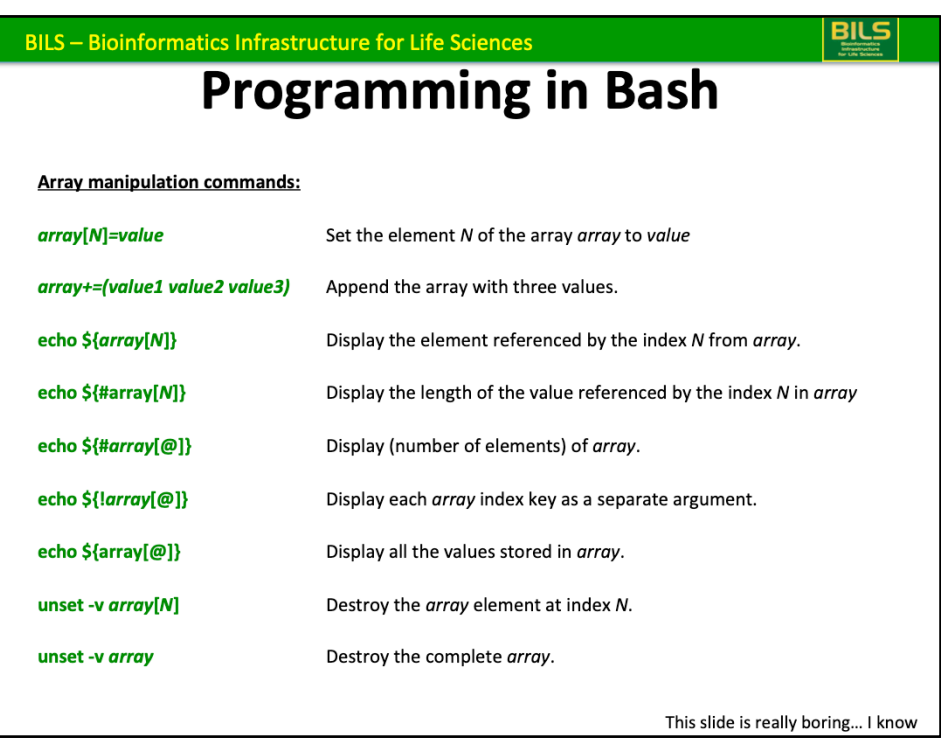

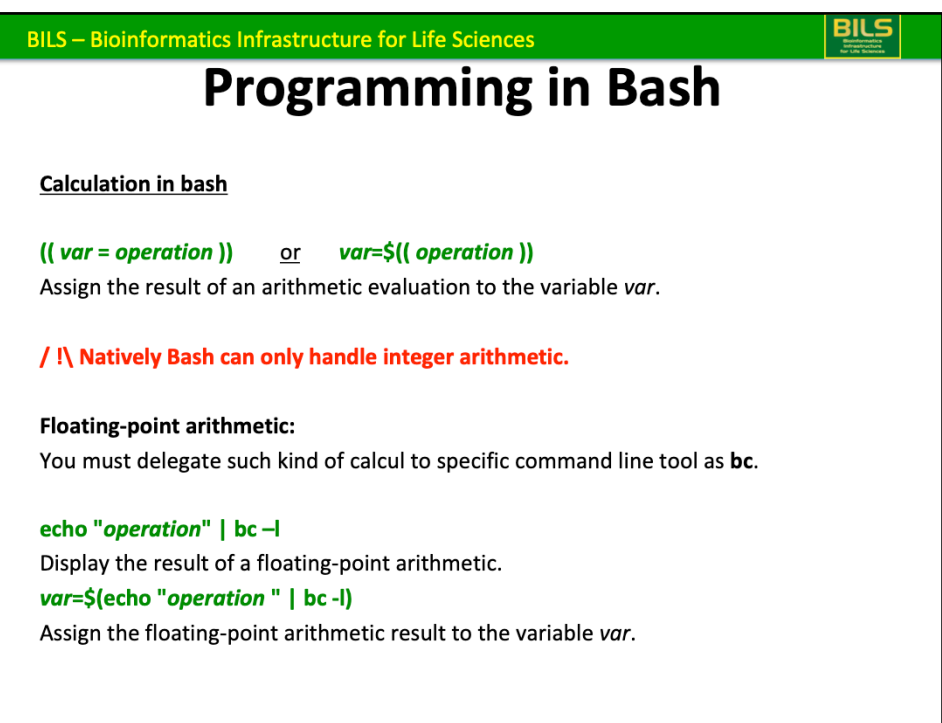

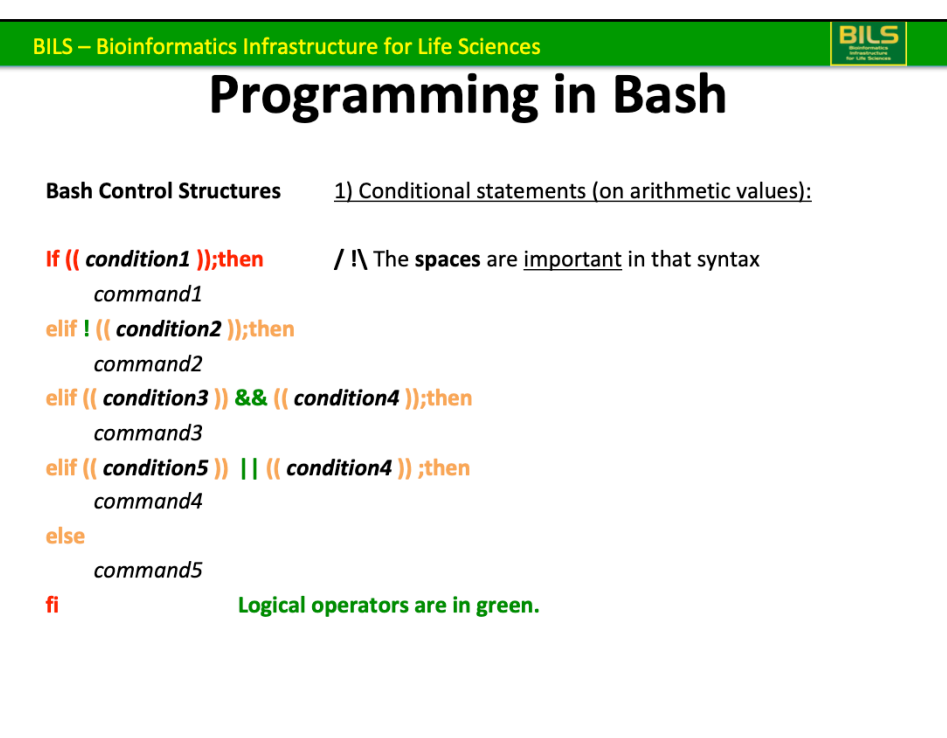

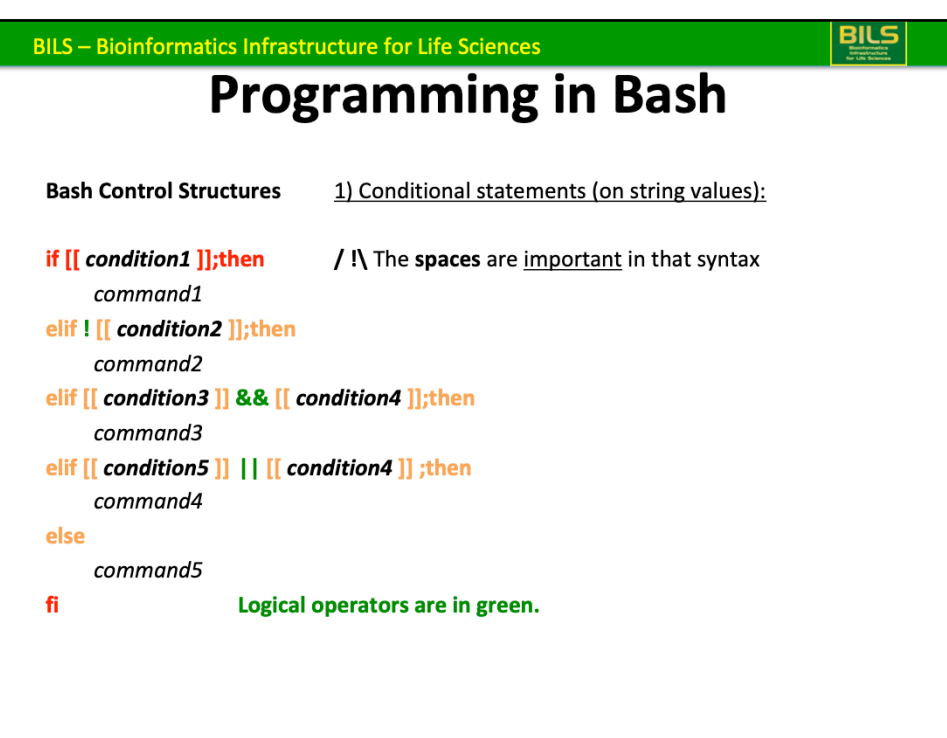

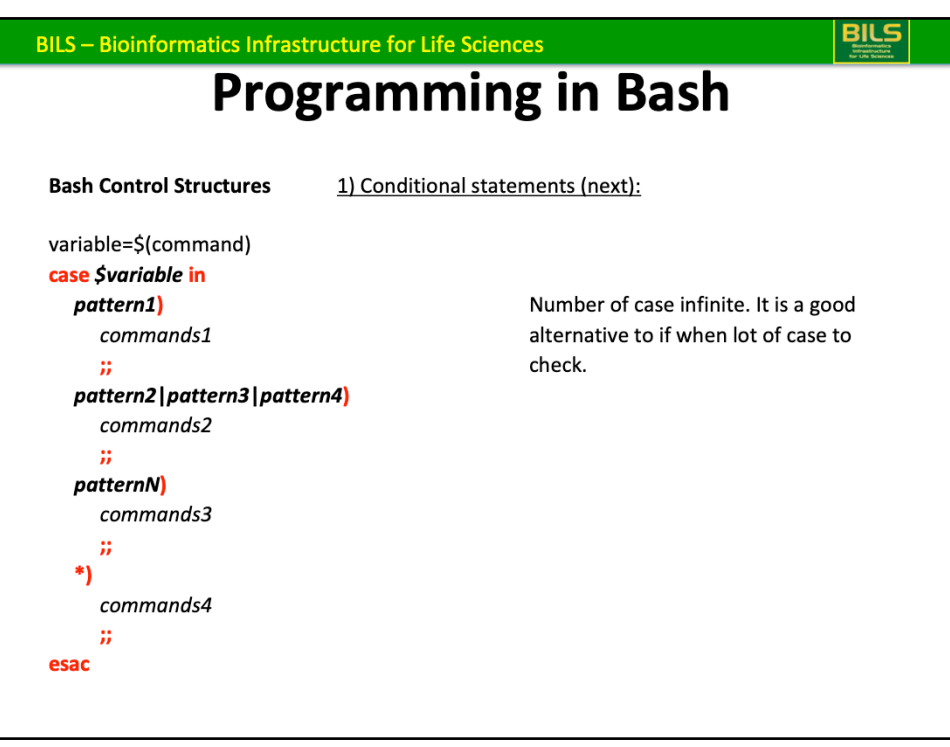

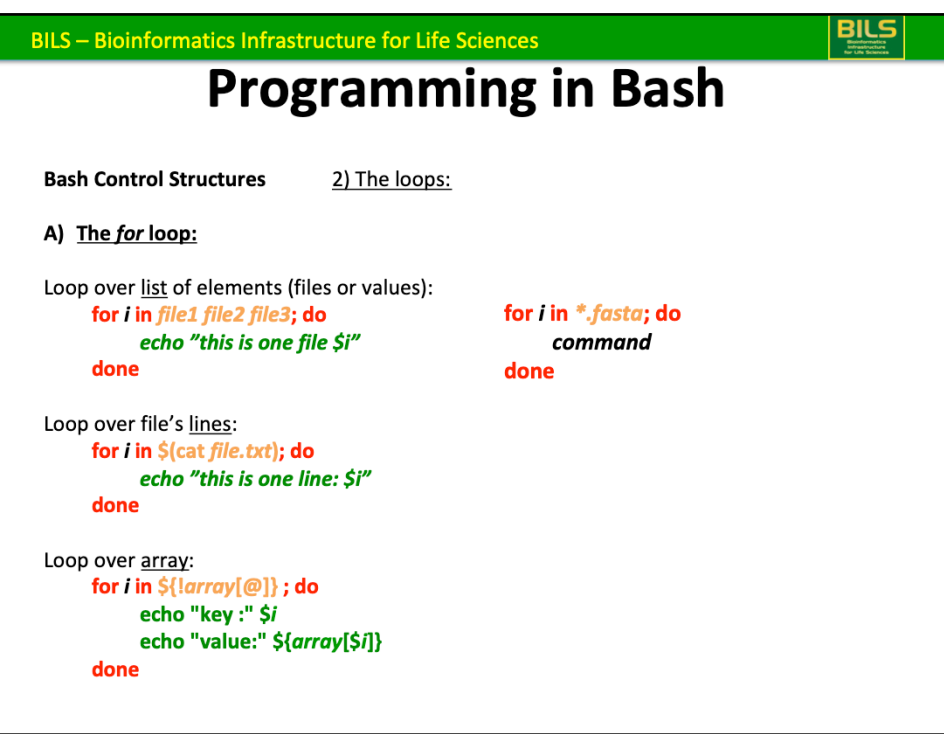

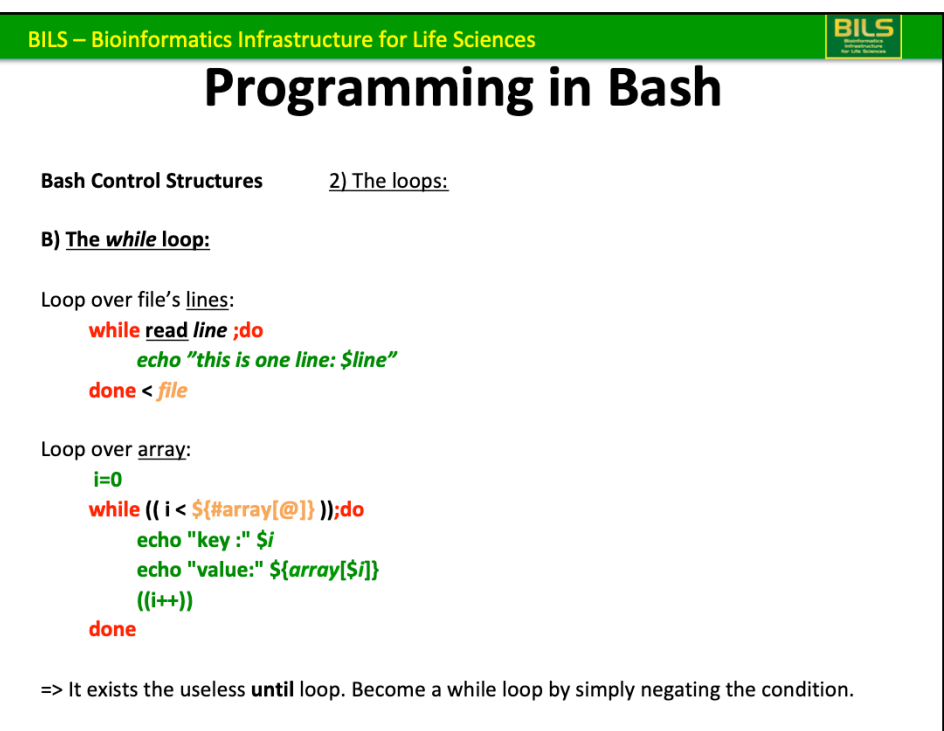

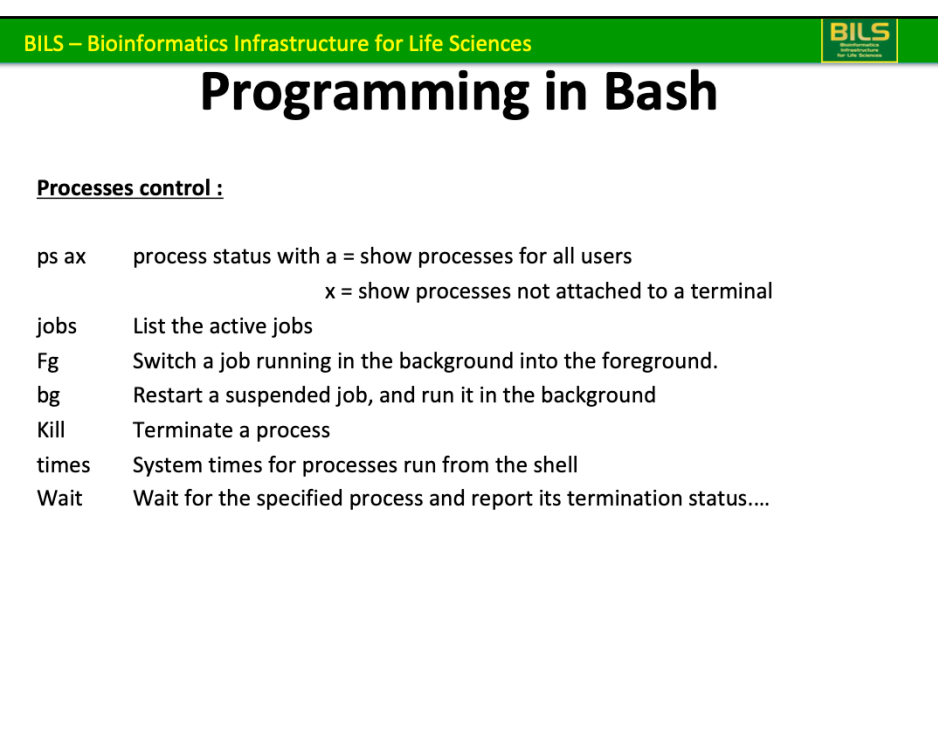

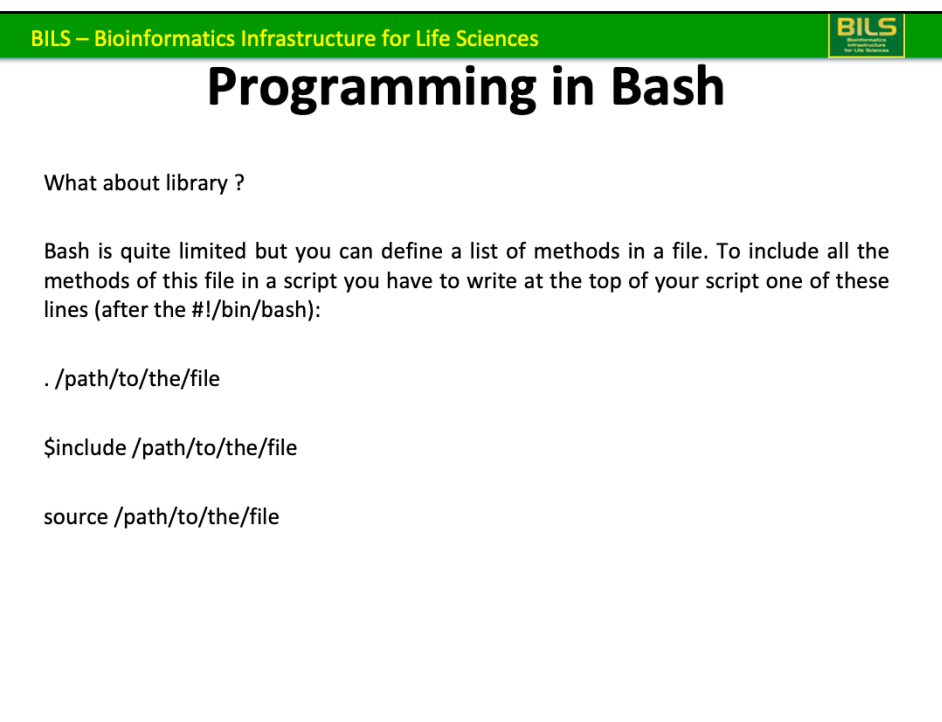

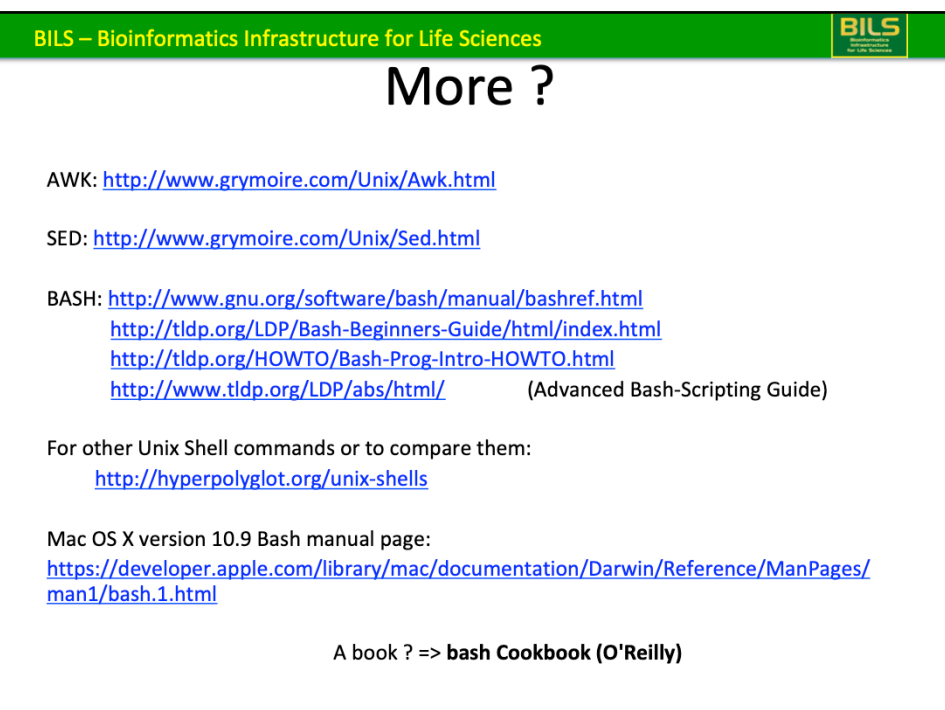

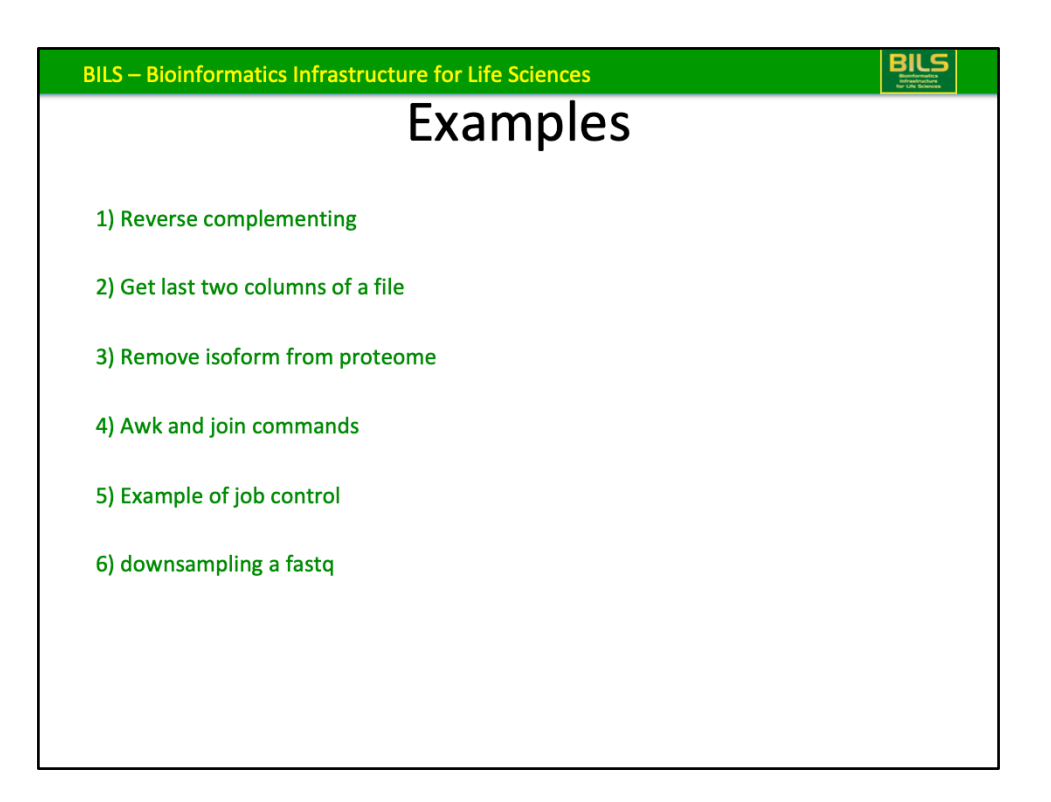

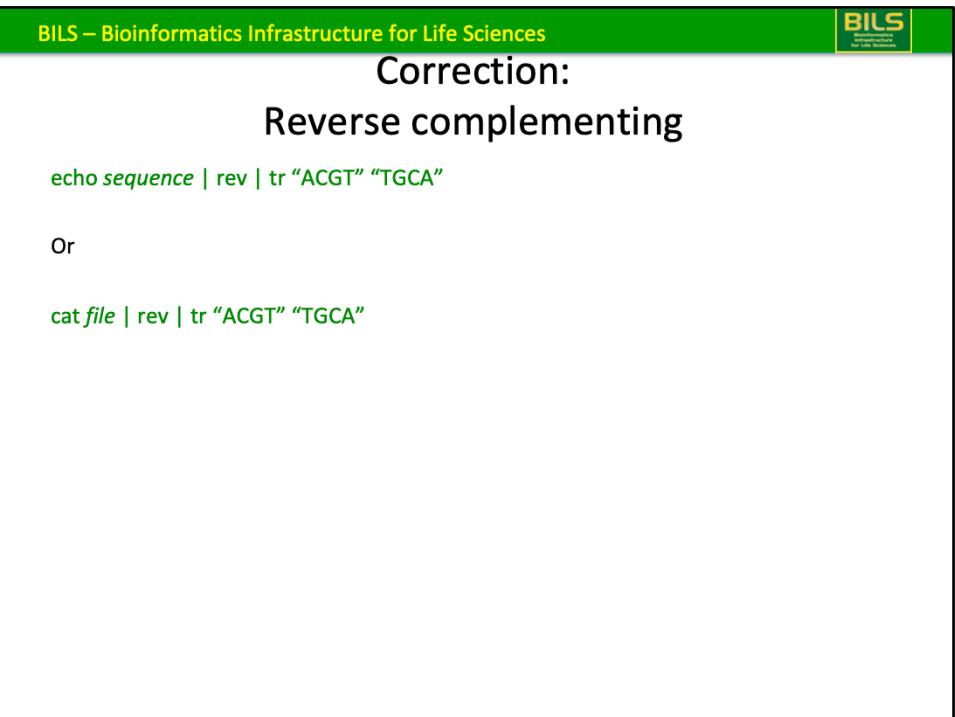

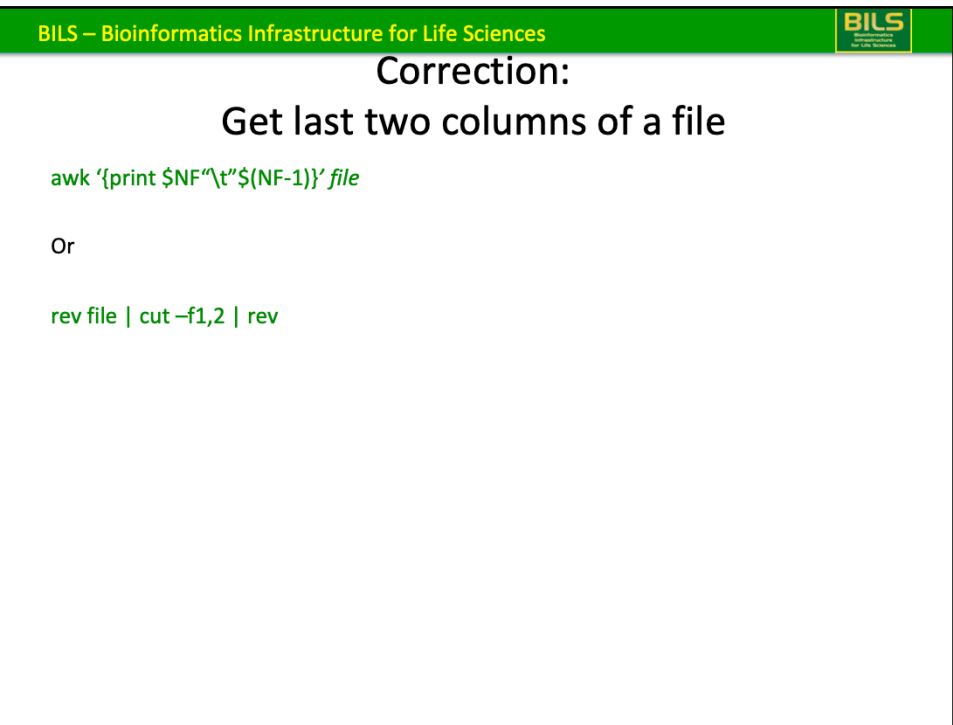

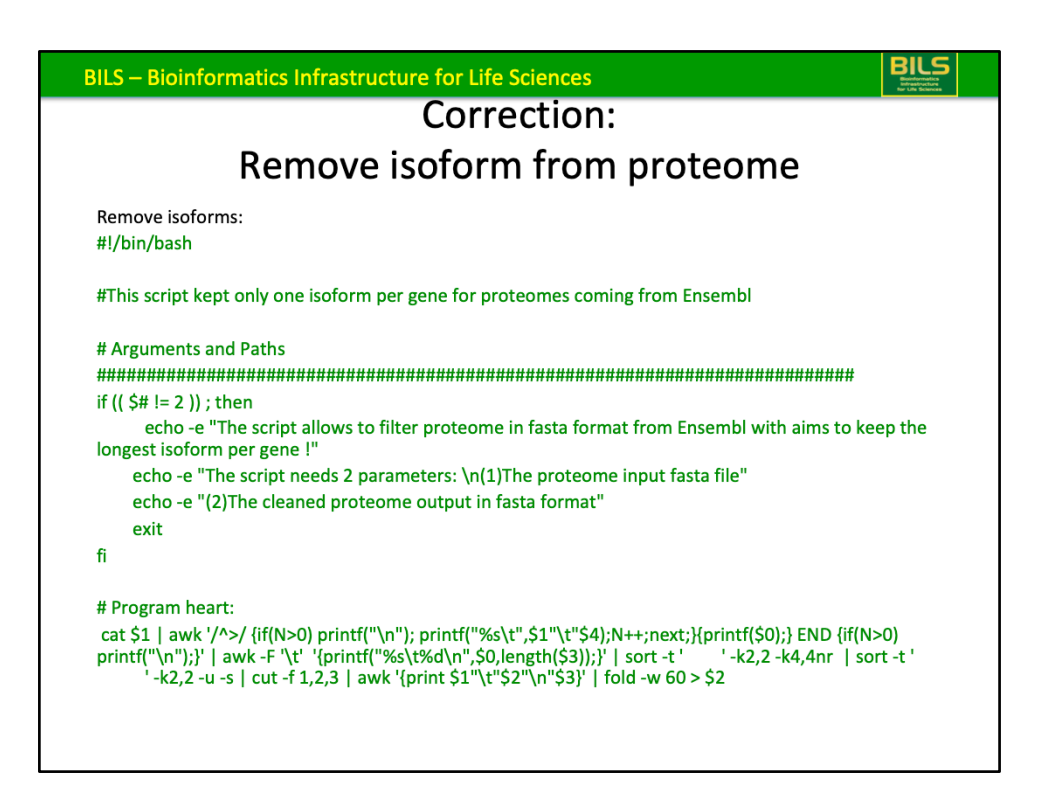

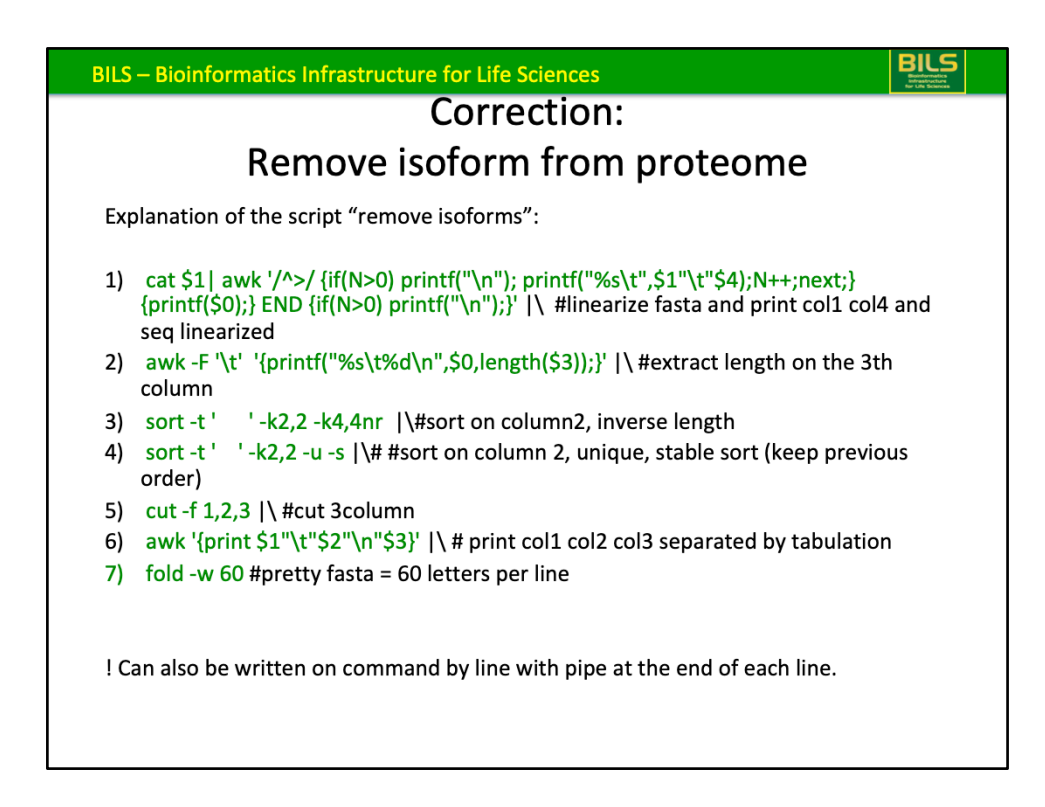

awk  $\frac{1}{2}$ ,  $\frac{1}{2}$   $\frac{1}{2}$   $\frac{1}{2}$  every time there is the superior character printf("%s", $$0$ ); => %s non useful

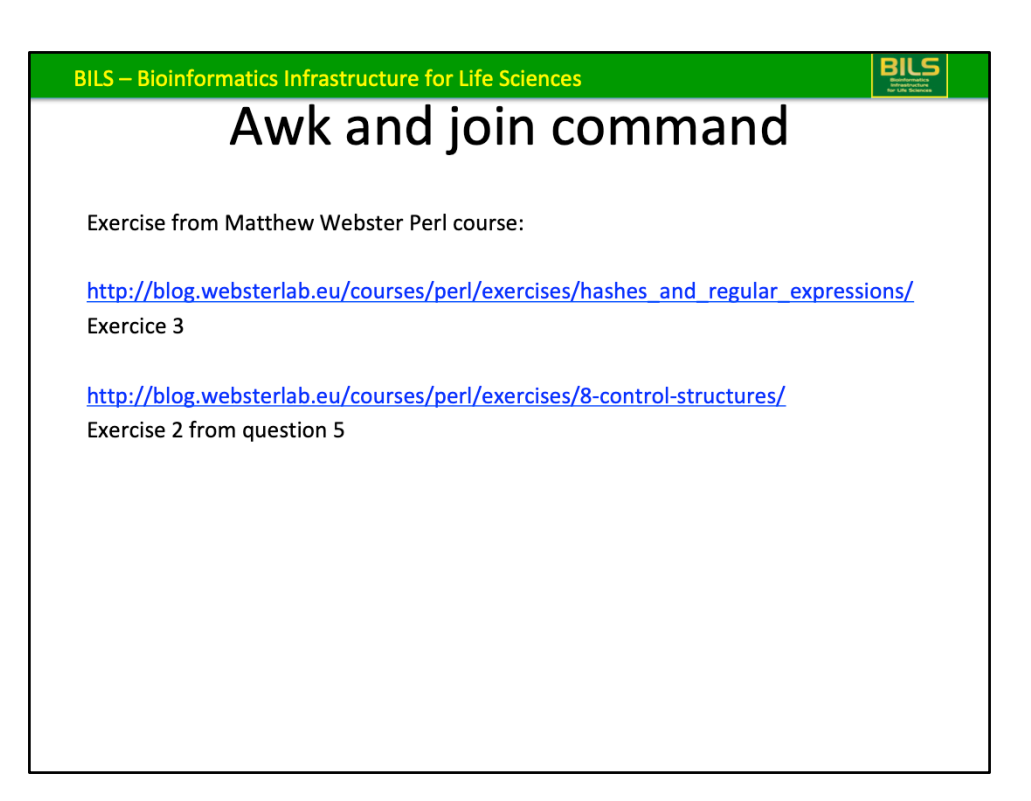

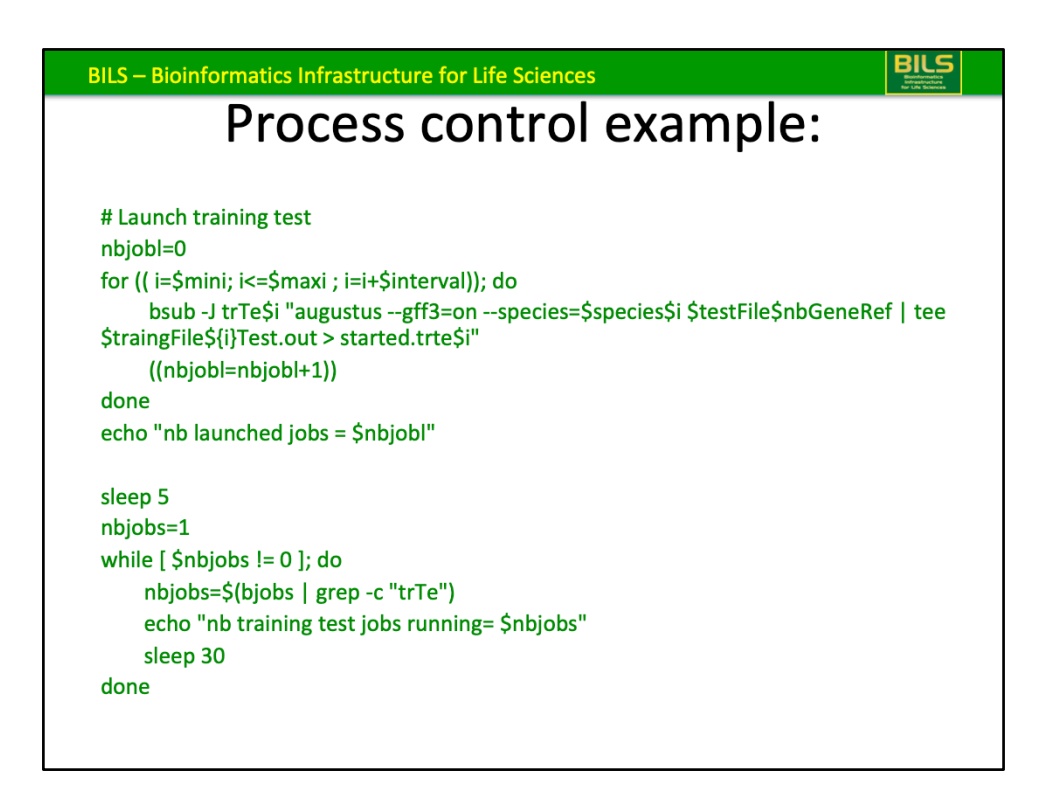

In the for loop it's possible to launch a determined number of job. And check the number of job running each Xsecondes. If number job running inferior to nuber job authorized, launch a new job.

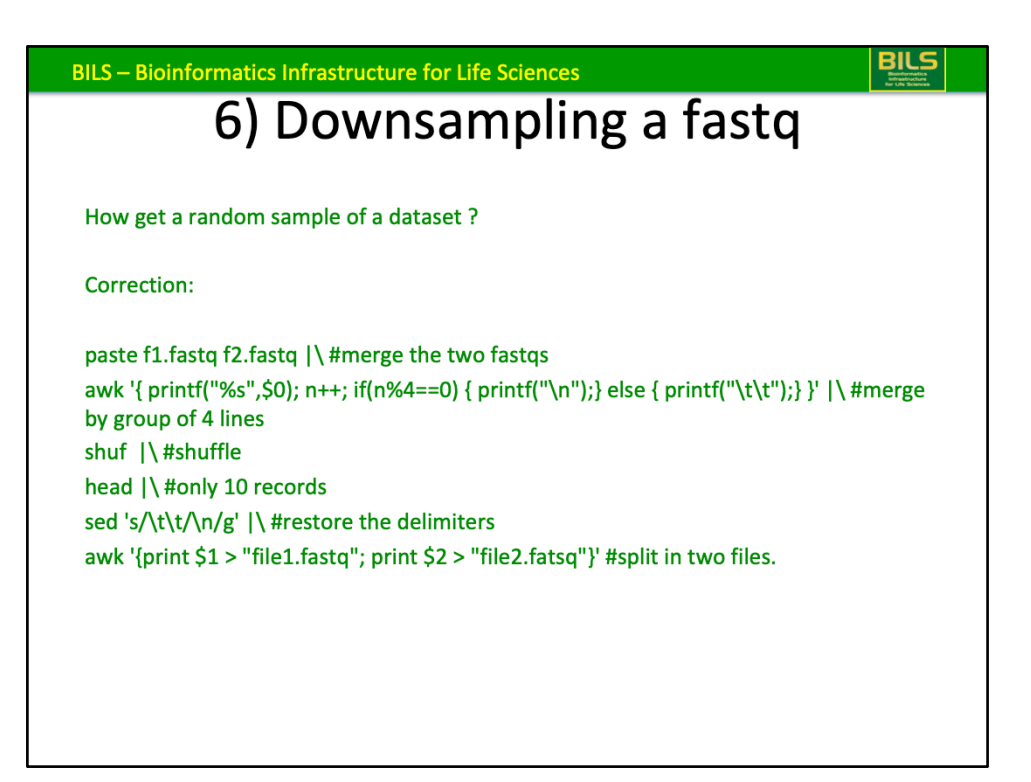